$F\ A\ G\ P\ R\ \mathcal{O}\ V\ E\ N\quad V\ \AA\ R\ E\ N\quad 1\ \mathcal{9}\ \mathcal{9}$ Universitetet i Bergen Institutt for den Faste Jords Fysikk

> Skrevet av Anders ...

Beskrivelse : Programmet skal kjøres på et Flashlite kort med V25+ prosessor. produsert av JKMicro. Det skal kommunisere med en RS-232 linje og et AD-kort. Når <SPACE> mottas serielt skal AD-kortet sample en gang i sekundet og sende dataene fortløpende ut serielt. Denne rutinen avsluttes når vilkårlig karakter mottas. Når 'B' eller 'b' mottas skal AD-kortet sample 2048 ganger med en samplingsrate på 500Hz. Så skal alle dataene sendes ut serielt i en blokk. I tillegg avsluttes programmet når 'Q' eller 'q' mottas serielt. CopyRight : Universitetet i Bergen, Institutt for den Faste Jords Fysikk (1999) Språk : Turbo Pascal 7.0

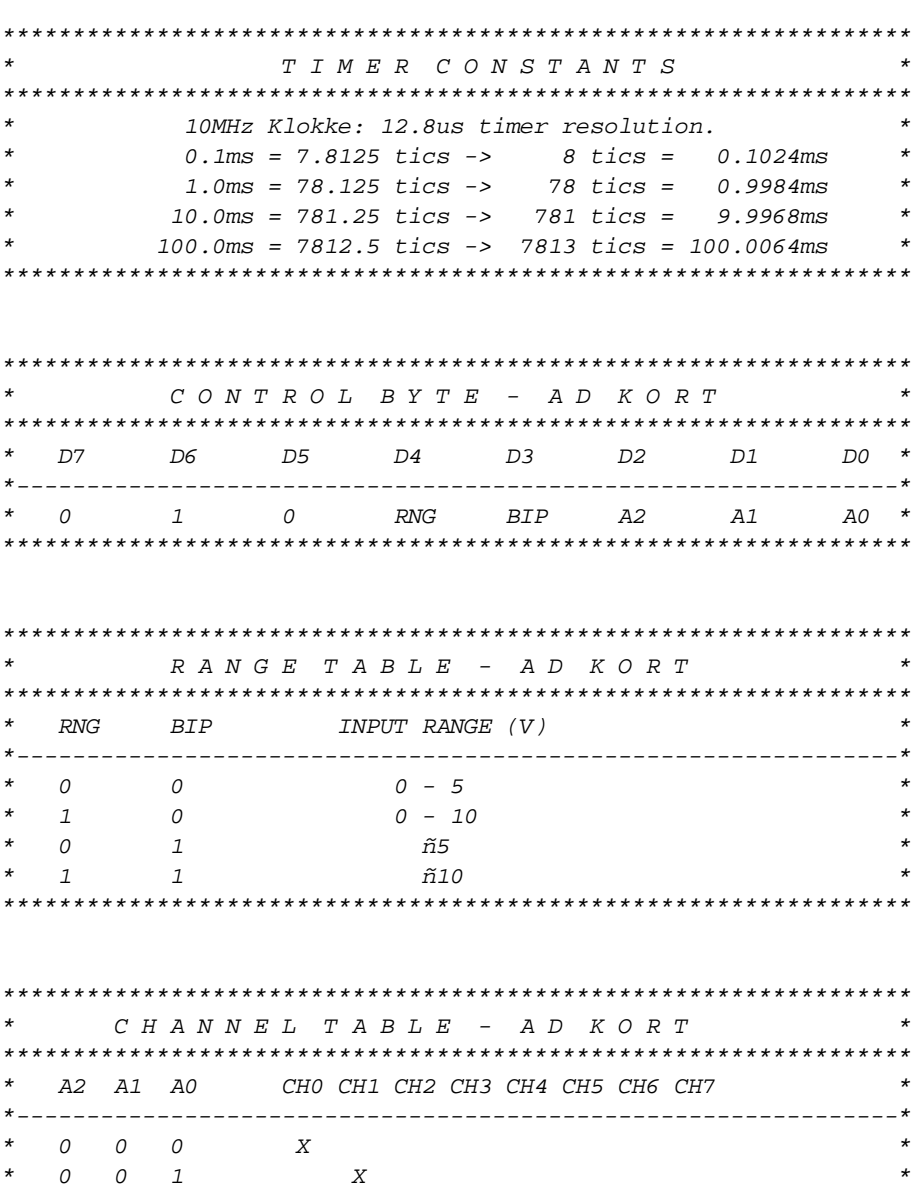

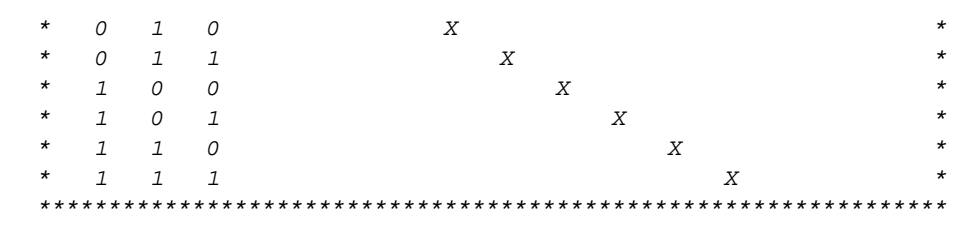

*}*

*{\$N-} {Ingen numerisk co-prosessor}*

# **Program** AD\_kort;

## **Uses**

Dos; *{Unit som inneholder de mest brukte rutinene}*

### **Const**

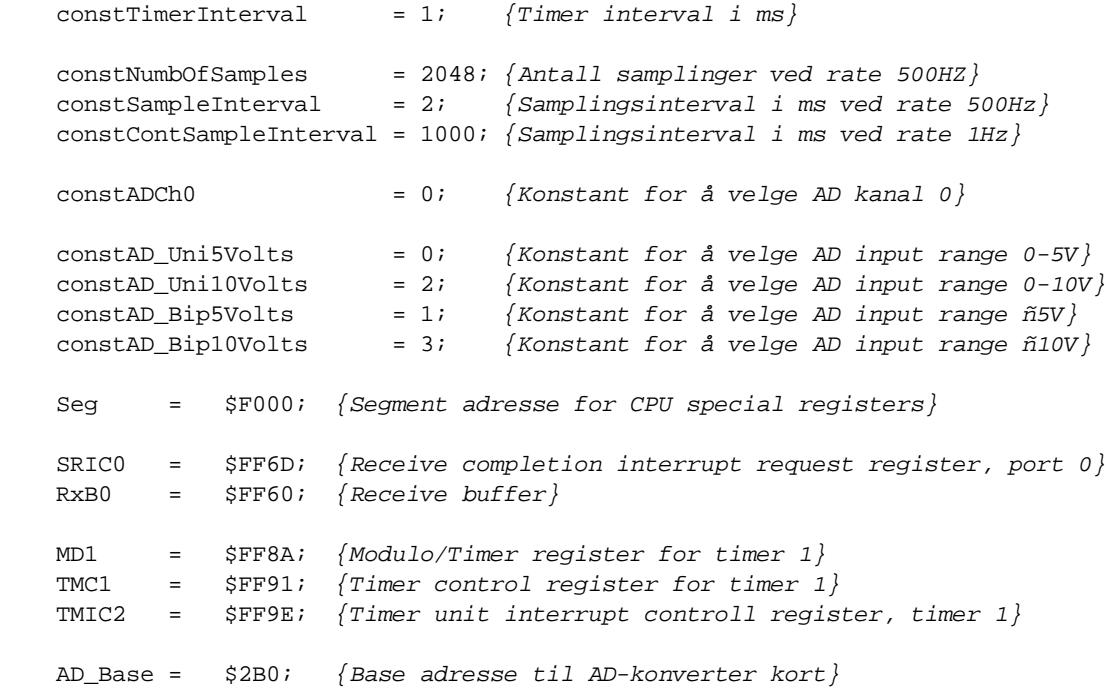

## **Var**

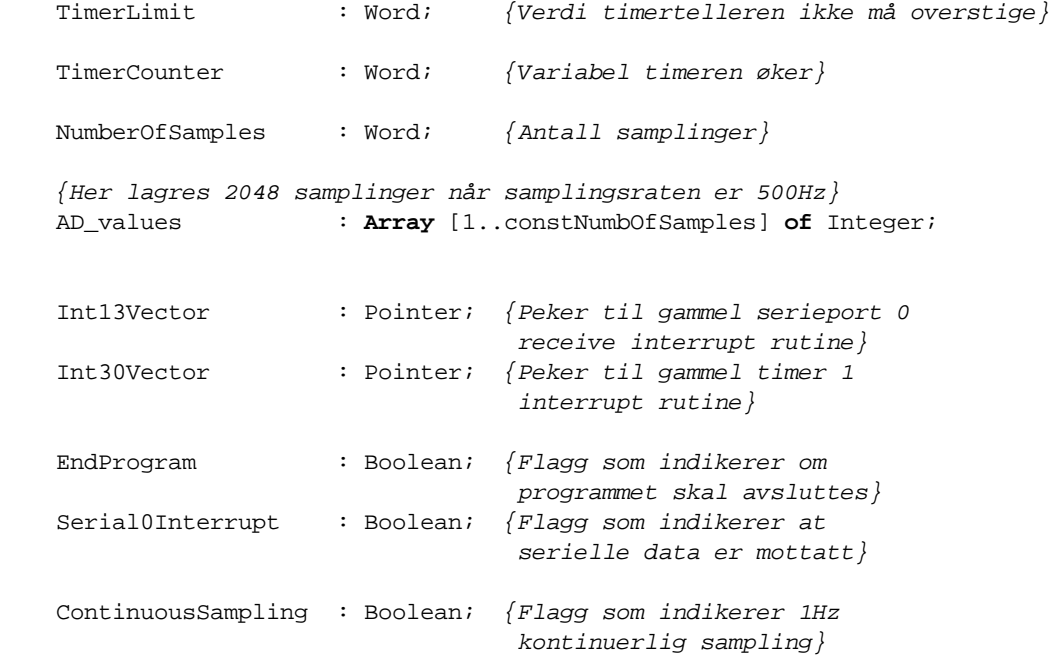

```
Page 3
```

```
Sampling
                     : Boolean; {Flagg som indikerer at
                                sampling skal utføres}
I\ N\ I\ T\ I\ A\ L\ I\ S\ E\ R\ I\ N\ GProcedure VarInitialize;
Begin
   {Beregner øvre grense for timer teller}
                    := (65536 - constTimerInterval);
   TimerLimit
   \{initialiserer\ noen\ variable r\}TimerCounter
                    \mathbf{r} = 0;
   EndProgram
                    := False;
   SerialOInterrupt
                    := False;
   ContinuousSampling := False;
   Sampling
                    := False;
   NumberOfSamples
                   \mathbf{r} = 1End:Procedure InitTimers;
Var
   MD1_Number: Word;
Begin
   {Initialiserer Timer 1 til 1ms interval}
   MD1_Number:= Round(constTimerInterval * 78.125);
   memw[Seg:MD1]:= MD1_Number;
   \{Starter timer}
   mem[Seg:TMC1]: = $C0;End:U\ T\ I\ L\ SProcedure VeiledningsText; {Instruksjonstekst som sendes ut serielt}
Begin
   Writeln;
   Writeln;
   Writeln('Trykk "SPACE" for kontinuerlig sampling, 1Hz samplingfrekvens.');
   Writeln('Trykk "B" eller "b" for 2048 samplinger, 500Hz samplingfrekvens.');
   WriteIn:Writeln('Trykk paa en vilkaarlig bokstav for aa stoppe kontinuerlig sampling');
   WriteIn:Writeln('Trykk "O" eller "q" for aa avslutte');
End:Procedure SampleADCard(Chan: Byte; Gain: Byte;
                     SampleInterval, NumbOfSamples: Word);
Var
   ADControlValue : Byte;
                               {Inneholder kontrolverdien til AD kort}
   I, CounterOffset : Word;
   ADDataValue
                : Integer;
                               {Inneholder dataverdier fra AD kort}
```
C:\web\service-elektronikk\fagprover\Anders\flashlite\_program\_Anders.pas Page 4

```
Sampling := False;
     TimerCounter := 0;
     {Initialize AD-card control value}
     ADControlValue := ((Gain Shl 3) And $18);
     ADControlValue := (ADControlValue Or (Chan And $07) Or $40);
     {Utføres ved 500Hz samplingsrate (ikke kontinuerlig sampling)}
     If Not(ContinuousSampling) Then Begin
         {Synkroniserer}
         CounterOffset := TimerCounter;
         While (TimerCounter < (CounterOffset + 1)) Do;
     End;
     {Start sampling}
     For I:= 1 To NumbOfSamples Do Begin
         CounterOffset := TimerCounter;
         {Sampler}
         Port[AD_Base] := ADControlValue;
         {Vent 1ms}
         While (TimerCounter < (CounterOffset + 1)) Do;
         {Leser data}
         ADDataValue := PortW[AD_Base];
         {Skriver data til serieport 0 ved kontinuerlig sampling, hvis ikke
         lagres data i et array som senere skrives til serieport 0}
         If ContinuousSampling Then Writeln(ADDataValue:5)
         Else Begin
             {Lagrer data i et array}
             AD_values[I] := ADDataValue;
             {Vent}
             While (TimerCounter < (CounterOffset + SampleInterval)) Do;
         End;
     End;
     {Skriver ut data til serieport 0 ved 500Hz samplingsrate
     (ikke kontinuerlig sampling}
     If Not(ContinuousSampling) Then Begin
         {Sender data til serieport}
        For I:= 1 To NumbOfSamples Do Writeln(AD Values[I]:5);
         {Sender veiledningstekst til serieport}
         VeiledningsText;
     End;
End;
```
**Procedure** CheckChar; *{Tester hvilken bokstav som mottas serielt}*

### **Var**

 RawData : Byte; TestChar: Char;

### **Begin**

Serial0Interrupt:= False;

 *{Leser seriell data fra receive buffer}* RawData:= mem[Seg:RxB0];

```
Page 5
```

```
{Konverterer data til ASCII tekst, store bokstaver}
    TestChar:= UpCase(Chr(RawData));
    \{Sjekker bokstav\}Case TestChar of
        \tau = \tau/\pmBegin
                   {Starter 1Hz sampling}
                   ContinuousSampling := True;
                   NumberOfSamples
                                     \mathbf{r} = 1End:'B':
               Begin
                   {Starter 500Hz sampling, stopper 1Hz sampling}
                   Sampling
                                   := True;ContinuousSampling := False;
                   NumberOfSamples
                                     := constNumbOfSamples;
               End:{Avslutter program}
        '0':
               EndProgram := True;Else Begin
       {Stopper 1Hz sampling}
       ContinuousSampling := False;
       VeiledningsText;
    End:End:End:I\ N\ T\ E\ R\ R\ U\ P\ T\ SProcedure HandleSerial0; Interrupt;
Begin
    {Resetter interuppt flagg og disabler interrupt}
   mem[Seg:SRIC0]: = $47;{Klarsignal for å lese data}
    Serial0Interrupt:= True;
    {Enabler interrupt}
   mem[Seq:SRIC0] := $7;{Slutt på interrupt}
    \texttt{Inline}(\$0F/\$92):End:Procedure HandleTimer1; Interrupt;
Begin
    {Resetter interupt flagg og disabler interrupt}
   mem[Seg:TMIC2]: = $47;\{\cdot \text{ker teller}\}If TimerCounter>= TimerLimit Then TimerCounter:= 0;
    Inc(TimerCounter, constTimerInterval);
    {Enabler interrupt}mem[Seg:TMIC2]: = $7;
```
{Slutt på interrupt}

```
\texttt{Inline}(\$0F/\$92);End:
```

```
Procedure EnableSerialsInterrupt;
```
#### Begin

```
{Lagrer\ DOS\ interrupt\ vector}GetIntVec(13, Int13Vector);
```

```
{Setter interrupt vector til 'HandleSerial0'}
SetIntVec(13, @HandleSerial0);
```

```
{Enabler seriell 0 receive interrupt}
   mem[Seg:SRIC0]: = $7;End:
```

```
Procedure EnableTimersInterrupt;
```
## Begin

```
{Lagrer DOS interrupt vector}
GetIntVec(30, Int30Vector);
```

```
{Setter interrupt vector til 'HandleTimer0'}
SetIntVec(30, @HandleTimer1);
```

```
{Enabler timer 1 interrupt}
mem[Seg:TMIC2]: = $7;
```
 $End:$ 

```
AV SLUTNINGSPROSEDYRER
```

```
Procedure DisableSerialsInterrupt;
```
#### Begin

```
{Disabler seriell 0 receive interrupt}
mem[Seg:SRIC0]: = $47;
```

```
{Setter interruptvektor tilbake til DOS rutine}
SetIntVec(13, Int13Vector);
```
 $End:$ 

```
Procedure DisableTimersInterrupt;
```
#### Begin

```
{Disabler timer 1 interrupt}
mem[Seq:TMIC2]: = $47;
```

```
{Setter interruptvektor tilbake til DOS rutine}
SetIntVec(30, Int30Vector);
```
# $End:$

```
Procedure StopTimers;
```
#### Begin

```
\{Stopper timer 1}
   mem[Seg:TMC1]: = $0;End:
```

```
MAIN PROCEDURE
```

```
Page 7
```

```
Begin
                            \{Initialiserer\ variable r\}VarInitialize;
                            {Oppretter handle for interrupt
   EnableSerialsInterrupt;
                             fra seriell 0 receiver}
   EnableTimersInterrupt;
                            {Oppretter handle for interrupt
                             fra timer 1}
   InitTimes;
                            {Setter opp timer interval}
   * ');
   Writeln('*
               FAGPROVEN VAAREN 1999
                                                         * ');
   Writeln('*
                                                         * ');
   Writeln('*
                        Universitetet i Bergen
   Writeln('*
                                                         * ');
                 Institutt for den Faste Jords Fysikk
                                                         * ');
   Writeln('*
                                                         * ');
   Writeln('*
                     AD-KORT PROGRAM
                                                         * ');
   Writeln('*
                      Skrevet av Anders .........
   VeiledningsText;
                            {Skriver veiledningstekst}
   {Program loop, går helt til programmet avsluttes}
   Repeat
       {Sjekker mottatt bokstav ved seriell 0 receive interrupt}
       If Serial0Interrupt Then CheckChar;
       {Starter 1Hz sampling hvis flagg er satt}
       If ContinuousSampling Then
          If (TimerCounter >= 1000) Then
          SampleADCard(constADCh0, constAD_Bip5Volts,
                        constSampleInterval, NumberOfSamples);
       {Starter 500Hz sampling hvis flagg er satt}
       If Sampling Then
       SampleADCard(constADCh0, constAD_Bip5Volts,
                     constSampleInterval, NumberOfSamples);
   Until EndProgram;
   DisableSerialsInterrupt;
                            {Setter handle for seriell 0 receive
                             interrupt tilbake til DOS}
   DisableTimersInterrupt;
                            Setter handle for timer 1 interrupt
                             tilbake til DOS}
   StopTimers;
                            \{Stopper timer 1}
End.
```